# Simple Statistical Functions

Michael Chiu Guy Davidson Richard Dosselmann Oleksandr Koval Larry Lewis Johan Lundburg Jens Maurer Eric Niebler Phillip Ratzloff Vincent Reverdy Michael Wong

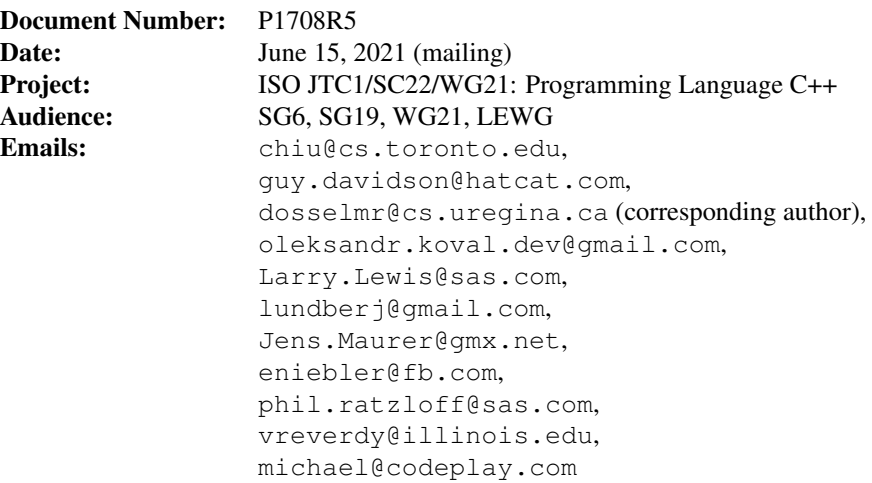

## **Contents**

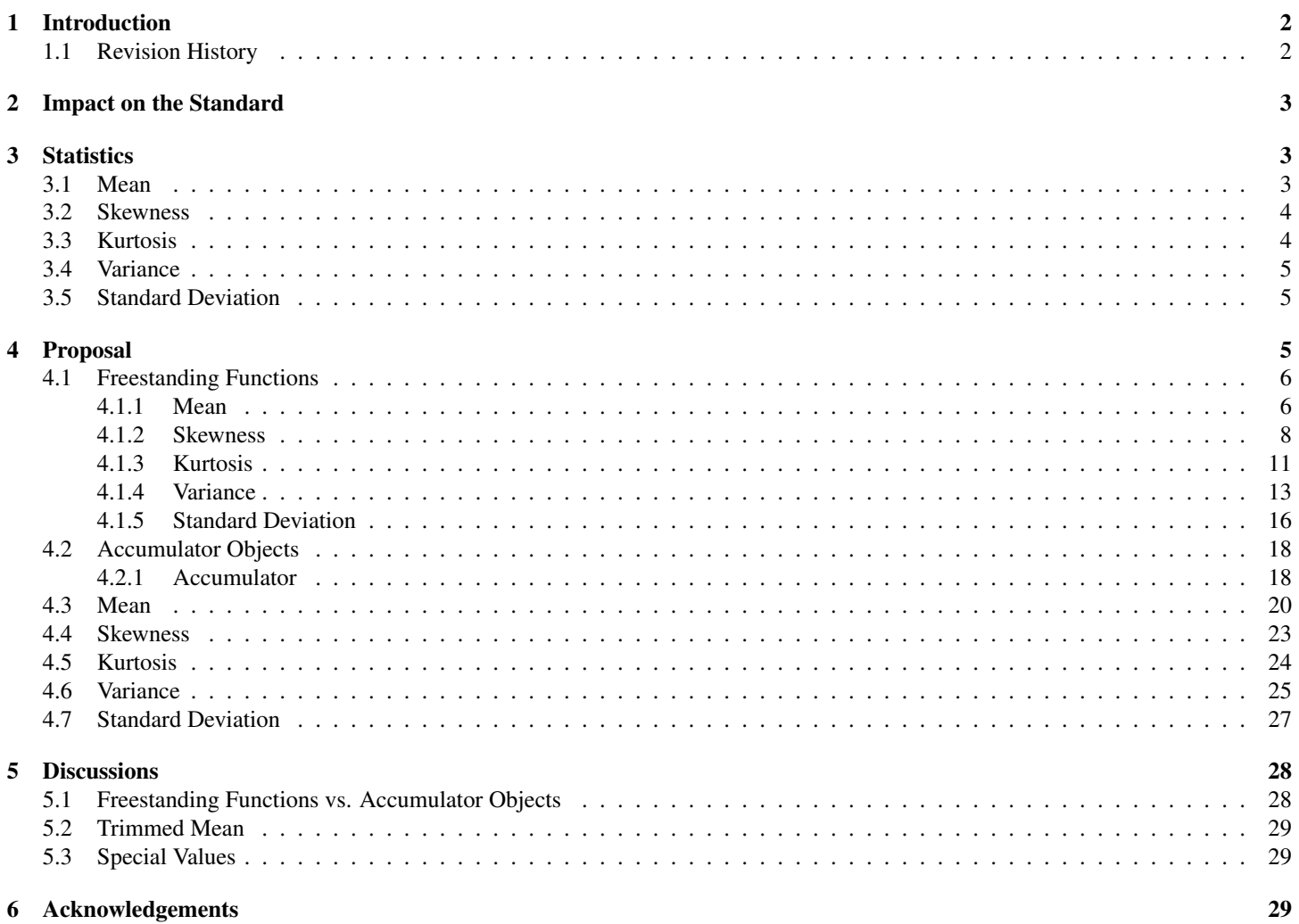

## 1 Introduction

This document proposes an extension to the C++ library, to support simple statistical functions. Such functions, not presently found in the standard (including the special math library), frequently arise in **scientific** and **industrial**, as well as **general**, applications. These functions do exist in Python [1], the foremost competitor to  $C++$  in the area of **machine learning**, along with Calc [2], Excel [3], Julia [4], MATLAB [5], PHP [6], R [7], Rust [8], SAS [9], SPSS [10] and SQL [11]. Further need for such functions has been identified as part of SG19 (machine learning) [12].

This is not the first proposal to move statistics in C++. In 2004, a number of statistical distributions were proposed in [13]. More such distributions followed in 2006 [14]. Statistical distributions ultimately appeared in the C++11 standard [15]. Distributions, along with statistical tests, are also found in Boost [16]. A series of special mathematical functions later followed as part of the C++17 standard [17]. A C library, GNU Scientific Library [18], further includes support for statistics, special functions and histograms.

## 1.1 Revision History

## P1708R1

◦ An accumulator object is proposed to allow for the computation of statistics in a single pass over a sequence of values.

## P1708R2

- Reformatted using LATEX.
- A (possible) return to freestanding functions is proposed following discussions of the accumulator object of the previous version.

## P1708R3

- Geometric mean is proposed, since it exists in Calc, Excel, Julia, MATLAB, Python, R and Rust.
- Harmonic mean is proposed, since it exists in Calc, Excel, Julia, MATLAB, PHP, Python, R and Rust.
- Weighted means, median, mode, variances and standard deviations are proposed, since they exist (with the exception of mode) in MATLAB and R.
- Quantile is proposed, since it is more generic than median and exists in Calc (percentile), Excel (percentile), Julia, MATLAB, PHP (percentile), R and SQL (percentile).
- Skewness is proposed, since it exists in Calc, Excel, Julia, MATLAB, PHP, R, Rust, SAS and SQL and was recommended as part of a presentation to SAS corporation.
- Kurtosis is proposed, since it exists in Calc, Excel, Julia, MATLAB, PHP, R, Rust, SAS and SQL and was recommended as part of a presentation to SAS corporation.
- Both freestanding functions and accumulator objects are proposed, since they (largely) have distinct purposes.
- Iterator pairs are replaced by ranges, since ranges simplify predicates (as comparisons and projections).

## P1708R4

- Parameter data t (corresponding to values population t and sample t) of variance and standard deviation are replaced by delta degrees of freedom, since this is done in Python (NumPy).
- In the case of a **quantile** (or median), specific methods of interpolation between adjacent elements is proposed, since this is done in Python (NumPy).
- stats error, previously a constant, is replaced by a class.

## P1708R5

- Quantile (and median) and mode are deferred to a future proposal, given ongoing unresolved issues relating to these statistics.
- stats error, an exception, is removed, since (C++) math funtions do not throw exceptions.
- stats\_result\_t is introduced so as to simplify (function) signatures.
- Various errors in statistical formulas are corrected.
- Various functions, classes and parameters are renamed so as to be more meaningful.
- Various technical errors relating to ranges and execution policy are corrected.

## 2 Impact on the Standard

This proposal is a pure **library** extension.

## 3 Statistics

Five statistics are defined in this proposal. Two (important) statistics, specifically quantile (and median) and mode, are not included in this proposal. These more involved statistics are deferred to a future proposal.

## 3.1 Mean

The *arithmetic mean* [19] of the values  $x_1, x_2, \ldots, x_n$   $(n \ge 1)$ , denoted  $\mu$  or  $\bar{x}$  in the case of a **population** [19] or **sample** [19], respectively, is defined as

$$
\frac{1}{n}\sum_{i=1}^{n}x_{i}.\tag{1}
$$

The *weighted arithmetic mean* [20, 21], for weights  $w_1, w_2, \ldots, w_n \ge 0$ , denoted  $\mu^*$  or  $\bar{x}^*$  in the case of a population or sample, respectively, is defined as

 $\sum_{n=1}^{\infty}$  $i=1$  $w_i x_i$  $\sum_{i=1}^{n} w_i$  $i=1$ .  $(2)$ 

The *geometric mean* [19] (of non-negative values  $x_i \geq 0$ ) is defined as

$$
\left(\prod_{i=1}^{n} x_i\right)^{\frac{1}{n}} \tag{3}
$$

and the *weighted geometric mean* [20] is defined as

$$
\left(\prod_{i=1}^{n} x_i^{w_i}\right)^{\left(\sum_{i=1}^{n} w_i\right)^{-1}}.
$$
\n
$$
(4)
$$

The *harmonic mean* [19] (of positive values  $x_i > 0$ ) is defined as

$$
\left(\frac{1}{n}\sum_{i=1}^{n}\frac{1}{x_i}\right)^{-1} \tag{5}
$$

and the *weighted harmonic mean* [22] is defined as

$$
\sum_{i=1}^{n} w_i
$$
  

$$
\sum_{i=1}^{n} \frac{w_i}{x_i}.
$$
 (6)

Each of the arithmetic, geometric and harmonic means can be computed in linear time using Equations (1) and (2), (3) and (4), and (5) and (6), respectively. When computing the associated sums of these means, and indeed any sum in this proposal, robust methods [23] ought to be considered.

## 3.2 Skewness

The **population** *skewness* [19], a measure of the **symmetry** [19] of the values ( $n \ge 3$ ), is defined as

$$
\frac{1}{n\sigma^3} \sum_{i=1}^n (x_i - \mu)^3
$$
 (7)

and the sample *skewness* [19] is defined as

$$
\frac{n}{(n-1)(n-2)s^3} \sum_{i=1}^{n} (x_i - \bar{x})^3,
$$
\n(8)

where σ and s are defined in Section 3.5. The *weighted* population *skewness* [21] is defined as

$$
\frac{1}{\sigma^3 \sum_{i=1}^n w_i} \sum_{i=1}^n w_i (x_i - \mu)^3
$$
\n(9)

and the *weighted* sample *skewness* [21] is defined as

$$
\frac{\left(\sum_{i=1}^{n} w_i\right)^2}{s^3 \left(\left(\sum_{i=1}^{n} w_i\right)^3 - 3 \sum_{i=1}^{n} w_i \sum_{i=1}^{n} w_i^2 + 2 \sum_{i=1}^{n} w_i^3\right)} \sum_{i=1}^{n} w_i (x_i - \bar{x})^3. \tag{10}
$$

Skewness (and kurtosis) can be computed in linear time [24]. When scaled by the factor

$$
\frac{\sqrt{n(n-1)}}{n-2},\tag{11}
$$

skewness becomes the *adjusted Fisher-Pearson standardized moment coefficient* [25].

## 3.3 Kurtosis

The *Fisher* [26] or *excess* [27] **population** *kurtosis* [27], a measure of the "**tailedness**" [28] of the values ( $n \ge 4$ ), is defined as

$$
\frac{1}{n\sigma^4} \sum_{i=1}^n (x_i - \mu)^4 - 3 \tag{12}
$$

and the (Fisher) sample *kurtosis* [21] is defined as

$$
\frac{n(n+1)}{(n-1)(n-2)(n-3)s^4} \sum_{i=1}^{n} (x_i - \bar{x})^4 - \frac{3n^2}{(n-2)(n-3)}.
$$
\n(13)

The *weighted* (Fisher) population *kurtosis* [21] is defined as

$$
\frac{1}{\sigma^4 \sum_{i=1}^n w_i} \sum_{i=1}^n w_i (x_i - \mu)^4 - 3
$$
\n(14)

and the *weighted* (Fisher) sample *kurtosis* [21] is defined as

$$
\frac{\left(\sum_{i=1}^{n} w_{i}\right)^{2}\left(\left(\sum_{i=1}^{n} w_{i}\right)^{4} - 4\sum_{i=1}^{n} w_{i}\sum_{i=1}^{n} w_{i}^{3} - 3\left(\sum_{i=1}^{n} w_{i}^{2}\right)^{2}\right)}{W\sigma^{4}} \sum_{i=1}^{n} w_{i}(x_{i} - \mu)^{4}
$$
\n
$$
\frac{3\sum_{i=1}^{n} w_{i}^{2}\left(\left(\sum_{i=1}^{n} w_{i}\right)^{4} - 2\left(\sum_{i=1}^{n} w_{i}\right)^{2}\sum_{i=1}^{n} w_{i}^{2} + 4\sum_{i=1}^{n} w_{i}\sum_{i=1}^{n} w_{i}^{3} - 3\left(\sum_{i=1}^{n} w_{i}^{2}\right)^{2}\right)}{W},
$$

where

$$
W = \left( \left( \sum_{i=1}^{n} w_i \right)^2 - \sum_{i=1}^{n} w_i^2 \right) \left( \left( \sum_{i=1}^{n} w_i \right)^4 - 6 \left( \sum_{i=1}^{n} w_i \right)^2 \sum_{i=1}^{n} w_i^2 + 8 \sum_{i=1}^{n} w_i \sum_{i=1}^{n} w_i^3 + 3 \left( \sum_{i=1}^{n} w_i^2 \right)^2 - 6 \sum_{i=1}^{n} w_i^4 \right). \tag{15}
$$

The *Pearson* [26] population *kurtosis* [27] is defined as

−

$$
\frac{1}{n\sigma^4} \sum_{i=1}^n (x_i - \bar{x})^4
$$
 (16)

and the (Pearson) sample *kurtosis* [27] is defined as

$$
\frac{n(n+1)}{(n-1)(n-2)(n-3)s^4} \sum_{i=1}^{n} (x_i - \bar{x})^4.
$$
 (17)

The *weighted* (Pearson) population *kurtosis* [27] is defined as

$$
\frac{1}{\sigma^4 \sum_{i=1}^n w_i} \sum_{i=1}^n w_i (x_i - \mu)^4
$$
\n(18)

and the *weighted* (Pearson) sample *kurtosis* [27] is defined as

$$
\frac{\left(\sum_{i=1}^{n} w_i\right)^2 \left(\left(\sum_{i=1}^{n} w_i\right)^4 - 4 \sum_{i=1}^{n} w_i \sum_{i=1}^{n} w_i^3 - 3 \left(\sum_{i=1}^{n} w_i^2\right)^2\right)}{W\sigma^4} \sum_{i=1}^{n} w_i (x_i - \mu)^4.
$$
\n(19)

## 3.4 Variance

The **population** *variance* [19]  $(n \ge 1)$ , denoted  $\sigma^2$ , is defined as

$$
\frac{1}{n}\sum_{i=1}^{n}(x_i-\mu)^2
$$
\n(20)

and the **sample** *variance* [19]  $(n \geq 2)$ , denoted  $s^2$ , is defined as

$$
\frac{1}{n-1} \sum_{i=1}^{n} (x_i - \bar{x})^2.
$$
 (21)

The *weighted* population *variance* [21, 29] is defined as

$$
\frac{\sum_{i=1}^{n} w_i (x_i - \mu)^2}{\sum_{i=1}^{n} w_i}
$$
 (22)

and the *weighted* sample *variance* [21, 29] is defined as

$$
\frac{\sum_{i=1}^{n} w_i}{\left(\sum_{i=1}^{n} w_i\right)^2 - \sum_{i=1}^{n} w_i^2} \sum_{i=1}^{n} w_i (x_i - \mu)^2.
$$
\n(23)

Variance can be computed in linear time [30, 31]. In formulas (20) and (21), variance (and standard deviation) is computed using factors of  $1/n$  and  $1/(n-1)$ , respectively. In some situations, these factors are replaced by others,  $1/(n-1.5)$  as an example [32, 33]. To allow for such factors, this proposal, like NumPy [34], enables one to specify a *delta degrees of freedom* [34], a value subtracted from n.

## 3.5 Standard Deviation

The **population** *standard deviation* [19]  $(n \ge 1)$ , denoted  $\sigma$ , is defined as the square root of the population variance. The **sample** *standard deviation* [19]  $(n \geq 2)$ , denoted s, is defined as the square root of the sample variance. Likewise, the *weighted* **population** *standard deviation* is defined as the square root of the weighted population variance and the *weighted* sample *standard deviation* [35] is defined as the square root of the weighted sample variance.

## 4 Proposal

This document proposes the inclusion of the statistics mean (arithmetic, geometric and harmonic), skewness, kurtosis, variance and standard deviation in the C++ library as both freestanding functions and accumulator objects. It is further proposed that these items be placed into a (new) header  $\langle$ stats>, just as was done with the distributions of  $\langle$ random>. These functions and accumulator objects are limited to **existing**  $(C++)$  data types, although this restriction is expected to be relaxed at some point in the future, thus allowing for custom data types.

## 4.1 Freestanding Functions

Each statistic is first given as a function. Such functions are useful in cases in which a user wishes to compute only one statistic. The proposed forms of these functions are given in the following sections. These functions make use of the type below.

```
template<std::ranges::input_range R, typename P>
using stats_result_t = std::conditional_t<
   std::is_integral_v<typename std::projected<std::ranges::iterator_t<R>, P>::value_type>,
      double,
      typename std::projected<std::ranges::iterator t<R>, P>::value type>;
```
#### 4.1.1 Mean

The proposed forms of the mean functions are given as follows.

```
// (1)template<std::ranges::input_range R, typename P = std::identity,
   std::floating_point Result = stats_result_t<R, P>>
constexpr auto mean(R&& r, P proj = {}) -> Result;
1/ (2)template<std::ranges::input_range R, typename P1 = std::identity,
   std::ranges::input_range W, typename P2 = std::identity,
   std::floating_point Result = stats_result_t<R, P1>>
requires std::is_arithmetic_v<
   typename std::projected<std::ranges::iterator t<W>, P2>::value type>
constexpr auto mean (R&& r, W&& w, P1 proj1 = {}, P2 proj2 = {}) -> Result;
// (3)
template<typename ExecutionPolicy,
   std::ranges::forward_range R, typename P = std::identity,
   std::floating_point Result = stats_result_t<R, P>>
requires std::is_execution_policy_v<std::remove_cvref_t<ExecutionPolicy>>
auto mean(ExecutionPolicy&& policy, R&& r, P proj = {}) -> Result;
// (4)template<typename ExecutionPolicy,
   std::ranges::forward_range R, typename P1 = std::identity,
   std::ranges::forward_range W, typename P2 = std::identity,
   std::floating_point Result = stats_result_t<R, P1>>
requires std::is_execution_policy_v<std::remove_cvref_t<ExecutionPolicy>> &&
   std::is_arithmetic_v<
      typename std::projected<std::ranges::iterator t<W>, P2>::value type>
auto mean(ExecutionPolicy&& policy, R&& r, W&& w, P1 proj1 = {}, P2 proj2 = {}) -> Result;
// (5)template<std::ranges::input_range R, typename P = std::identity,
   std::floating_point Result = stats_result_t<R, P>>
constexpr auto geometric_mean(R&& r, P proj = {}) -> Result;
// (6)
template<std::ranges::input_range R, typename P1 = std::identity,
   std::ranges::input_range W, typename P2 = std::identity,
   std::floating_point Result = stats_result_t<R, P1>>
requires std::is_arithmetic_v<
   typename std::projected<std::ranges::iterator_t<W>, P2>::value_type>
constexpr auto geometric_mean(R&& r, W&& w, P1 proj1 = {}, P2 proj2 = {}) -> Result;
```

```
// (7)
```

```
template<typename ExecutionPolicy,
   std::ranges::forward_range R, typename P = std::identity,
   std::floating_point Result = stats_result_t<R, P>>
requires std:: is execution policy v<std::remove cvref t<ExecutionPolicy>>
auto geometric_mean(ExecutionPolicy&& policy, R&& r, P proj = {}) -> Result;
1/ (8)template<typename ExecutionPolicy,
   std::ranges::forward_range R, typename P1 = std::identity,
   std::ranges::forward_range W, typename P2 = std::identity,
   std::floating_point Result = stats_result_t<R, P1>>
requires std::is_execution_policy_v<std::remove_cvref_t<ExecutionPolicy>> &&
   std::is_arithmetic_v<
     typename std::projected<std::ranges::iterator_t<W>, P2>::value_type>
auto geometric_mean(
   ExecutionPolicy&& policy, R&& r, W&& w, P1 proj1 = {}, P2 proj2 = {}) -> Result;
1/ (9)template<std::ranges::input_range R, typename P = std::identity,
   std::floating_point Result = stats_result_t<R, P>>
constexpr auto harmonic_mean(R&& r, P proj = {}) -> Result;
1/ (10)template<std::ranges::input_range R, typename P1 = std::identity,
   std::ranges::input_range W, typename P2 = std::identity,
   std::floating_point Result = stats_result_t<R, P1>>
requires std::is_arithmetic_v<
   typename std::projected<std::ranges::iterator_t<W>, P2>::value_type>
constexpr auto harmonic_mean(R&& r, W&& w, P1 proj1 = {}, P2 proj2 = {}) -> Result;
// (11)
template<typename ExecutionPolicy,
  std::ranges::forward_range R, typename P = std::identity,
   std::floating_point Result = stats_result_t<R, P>>
requires std::is_execution_policy_v<std::remove_cvref_t<ExecutionPolicy>>
auto harmonic_mean(ExecutionPolicy&& policy, R&& r, P proj = {}) -> Result;
// (12)
template<typename ExecutionPolicy,
   std::ranges::forward_range R, typename P1 = std::identity,
   std::ranges::forward_range W, typename P2 = std::identity,
   std::floating_point Result = stats_result_t<R, P1>>
requires std::is_execution_policy_v<std::remove_cvref_t<ExecutionPolicy>> &&
   std::is_arithmetic_v<
     typename std::projected<std::ranges::iterator_t<W>, P2>::value_type>
auto harmonic_mean(
   ExecutionPolicy&& policy, R&& r, W&& w, P1 proj1 = {}, P2 proj2 = {}) -> Result;
```
- $r -$  the range of the elements to examine
- proj the projection to apply to the elements of  $r$
- $\bullet$  w the range of the weights to use
- $\text{proj}_1$  the projection to apply to the elements of  $\text{r}$
- $\text{proj2}$  the projection to apply to the elements of w
- policy the execution policy to use

#### Return Value

If no errors occur, the (weighted) mean of the elements of  $r$  is returned.

## **Complexity**

```
O(N), where N = std:range: distance(r).
```
## Error Handling

- If r or w is empty,  $+\infty$  is returned.
- If any element of r or w is  $\pm \infty$ , NaN is returned.
- If any element of  $r$  or  $w$  is NaN, NaN is returned.
- If the sum of the weights of w is 0, then  $+\infty$  is returned.
- In the case of geometric mean, if the product of the elements of r is negative and n is even, NaN is returned.
- In the case of harmonic mean, if any element of  $r$  is negative, NaN is returned.
- In the case of harmonic mean, if any element of r is  $0, +\infty$  is returned.

### Example

```
struct PRODUCT {
   float price;
   int quantity;
};
std::array<PRODUCT, 5> A = {{{5.2f, 1}, {1.7f, 2}, {9.2f, 5}, {4.4f, 7}, {1.7f, 3}}};
std::cout << "mean 1 = " << std::mean(A, &PRODUCT::price);
std::cout << "\nmean 2 = " << std::geometric_mean(A, &PRODUCT::quantity);
std:: cout << "\nmean 3 = " << std::harmonic_mean(A, std::vector<double>{ 0.2, 0.1, 0.3, 0.05, 0.05, 0.05, 0.1, 0.15 },
   &PRODUCT::price);
```
#### 4.1.2 Skewness

The proposed forms of the skewness functions are given as follows. These functions (and those of kurtosis, variance and standard deviation) make use of the enumerated values below.

**enum class** stats\_data\_kind { population, sample };

These functions further make use of the enumerated values below.

**enum class** stats\_skewness\_kind { unadjusted, adjusted\_fisher\_pearson };

Additionally, the abbreviation stddev is selected for "standard deviation", as this abbreviation already appears in the standard library [36]. Variance, however, is expressed in full (as variance), so as to avoid confusion with "variable".

```
// (1)template<std::ranges::input_range R, typename P = std::identity,
   std::floating_point Result = stats_result_t<R, P>>
constexpr auto skewness(R&& r,
   stats_data_kind dkind, stats_skewness_kind skind = stats_skewness_kind::unadjusted,
   P proj = {}) -> Result;
1/ (2)template<std::ranges::input_range R, typename P = std::identity,
  std::floating_point Result = stats_result_t<R, P>,
```

```
typename T1, typename T2>
requires std::is_arithmetic_v<T1> && std::is_arithmetic_v<T2>
constexpr auto skewness(R&& r,
   T1 mean, T2 stddev,
   stats_data_kind dkind, stats_skewness_kind skind = stats_skewness_kind::unadjusted,
   P proj = \{\}) -> Result;
// (3)
template<std::ranges::input_range R, typename P1 = std::identity,
   std::ranges::input_range W, typename P2 = std::identity,
   std::floating_point Result = stats_result_t<R, P1>>
requires std::is_arithmetic_v<
   typename std::projected<std::ranges::iterator_t<W>, P2>::value_type>
constexpr auto skewness(R&& r, W&& w,
   stats_data_kind dkind, stats_skewness_kind skind = stats_skewness_kind::unadjusted,
   P1 proj1 = \{\}, P2 \text{ } proj2 = \{\}) \rightarrow Result;// (4)template<std::ranges::input_range R, typename P1 = std::identity,
   std::ranges::input_range W, typename P2 = std::identity,
   std::floating point Result = stats result t<R, P1>,
   typename T1, typename T2>
requires std::is_arithmetic_v<
      typename std::projected<std::ranges::iterator_t<W>, P2>::value_type> &&
   std::is_arithmetic_v<T1> && std::is_arithmetic_v<T2>
constexpr auto skewness(R&& r, W&& w,
   T1 mean, T2 stddev,
   stats_data_kind dkind, stats_skewness_kind skind = stats_skewness_kind::unadjusted,
   P1 proj1 = \{\}, P2 proj2 = \{\}) \rightarrow Result;1/ (5)template<typename ExecutionPolicy,
   std::ranges::forward_range R, typename P = std::identity,
   std::floating_point Result = stats_result_t<R, P>>
requires std::is_execution_policy_v<std::remove_cvref_t<ExecutionPolicy>>
auto skewness(ExecutionPolicy&& policy,
   R&& r,
   stats data kind dkind, stats skewness kind skind = stats skewness kind::unadjusted,
   P proj = \{\}) \rightarrow Result;
// (6)
template<typename ExecutionPolicy,
   std::ranges::forward_range R, typename P = std::identity,
   std::floating_point Result = stats_result_t<R, P>,
   typename T1, typename T2>
requires std::is_execution_policy_v<std::remove_cvref_t<ExecutionPolicy>> &&
   std::is_arithmetic_v<T1> && std::is_arithmetic_v<T2>
auto skewness(ExecutionPolicy&& policy,
   R&& r,
   T1 mean, T2 stddev,
   stats_data_kind dkind, stats_skewness_kind skind = stats_skewness_kind::unadjusted,
   P proj = \{\}) -> Result;
// (7)
template<typename ExecutionPolicy,
   std::ranges::forward_range R, typename P1 = std::identity,
   std::ranges::forward_range W, typename P2 = std::identity,
   std::floating_point Result = stats_result_t<R, P1>>
```

```
requires std::is_execution_policy_v<std::remove_cvref_t<ExecutionPolicy>> &&
   std::is_arithmetic_v<
      typename std::projected<std::ranges::iterator_t<W>, P2>::value_type>
auto skewness(ExecutionPolicy&& policy,
  R&& r, W&& w,
   stats data kind dkind, stats skewness kind skind = stats skewness kind::unadjusted,
   P1 proj1 = \{\}, P2 proj2 = \{\}) \rightarrow Result;1/ (8)template<typename ExecutionPolicy,
   std::ranges::forward_range R, typename P1 = std::identity,
   std::ranges::forward_range W, typename P2 = std::identity,
   std::floating_point Result = stats_result_t<R, P1>,
   typename T1, typename T2>
requires std::is_execution_policy_v<std::remove_cvref_t<ExecutionPolicy>> &&
   std:: is arithmetic v<
      typename std::projected<std::ranges::iterator_t<W>, P2>::value_type> &&
   std::is_arithmetic_v<T1> && std::is_arithmetic_v<T2>
auto skewness(ExecutionPolicy&& policy,
   R&& r, W&& w,
  T1 mean, T2 stddev,
   stats_data_kind dkind, stats_skewness_kind skind = stats_skewness_kind::unadjusted,
   P1 proj1 = \{\}, P2 \text{ } proj2 = \{\}) \rightarrow Result;
```
- $r$  the range of the elements to examine
- $\bullet$  dkind the type of data represented by the elements of r, either population or sample
- $\bullet$  skind the type of skewness represented by the elements of r, either unadjusted or adjusted fisher pearson
- proj the projection to apply to the elements of  $r$
- $\bullet$  mean the (precomputed) mean of the elements of  $r$
- stddev the (precomputed) standard deviation of the elements of  $r$
- $\bullet$  w the range of the weights to use
- projection to apply to the elements of  $r$
- $\text{proj2}$  the projection to apply to the elements of w
- policy the execution policy to use

#### Return Value

If no errors occur, the (weighted) skewness of the elements of  $r$  is returned.

## **Complexity**

 $O(N)$ , where  $N = std::range::distance(r)$ .

## Error Handling

- If the size of  $r$  or  $w$  is less than 3, NaN is returned.
- If any element of r or w is  $\pm \infty$ , NaN is returned.
- If any element of  $r$  or  $w$  is NaN, NaN is returned.
- If the sum of the weights of w is 0, then  $+\infty$  is returned.
- If stddev is negative or 0, NaN is returned.

#### Example

```
std::cout << "skewness = " << std::skewness(
  std::vector<int>{ 2, 3, 5, 7, 11, 13, 17, 19 }, std::stats_data_kind::population);
```
## 4.1.3 Kurtosis

The proposed forms of the kurtosis functions are given as follows. These functions make use of the enumerated values below.

```
enum class stats_kurtosis_kind { fisher, pearson };
```

```
// (1)template<std::ranges::input_range R, typename P = std::identity,
   std::floating point Result = stats result t < R, P>>
constexpr auto kurtosis(R&& r,
   stats_data_kind dkind, stats_kurtosis_kind kkind = stats_kurtosis_kind::fisher,
   P proj = \{\}) -> Result;
1/ (2)template<std::ranges::input_range R, typename P = std::identity,
   std::floating_point Result = stats_result_t<R, P>,
   typename T1, typename T2>
requires std::is_arithmetic_v<T1> && std::is_arithmetic_v<T2>
constexpr auto kurtosis(R&& r,
   T1 mean, T2 stddev,
   stats data kind dkind, stats kurtosis kind kkind = stats kurtosis kind::fisher,
   P proj = \{\}\ -> Result;
1/ (3)template<std::ranges::input_range R, typename P1 = std::identity,
   std::ranges::input_range W, typename P2 = std::identity,
   std::floating_point Result = stats_result_t<R, P1>>
requires std::is_arithmetic_v<
   typename std::projected<std::ranges::iterator_t<W>, P2>::value_type>
constexpr auto kurtosis(R&& r, W&& w,
  stats_data_kind dkind,
   stats kurtosis kind kkind = stats kurtosis kind::fisher,
   P1 proj1 = \{\}, P2 proj2 = \{\}) \rightarrow Result;// (4)template<std::ranges::input_range R, typename P1 = std::identity,
   std::ranges::input_range W, typename P2 = std::identity,
   std::floating_point Result = stats_result_t<R, P1>,
   typename T1, typename T2>
requires std::is_arithmetic_v<
      typename std::projected<std::ranges::iterator_t<W>, P2>::value_type> &&
   std::is_arithmetic_v<T1> && std::is_arithmetic_v<T2>
constexpr auto kurtosis(R&& r, W&& w,
   T1 mean, T2 stddev,
   stats_data_kind dkind, stats_kurtosis_kind kkind = stats_kurtosis_kind::fisher,
   P1 proj1 = \{\}, P2 proj2 = \{\}) \rightarrow Result;1/ (5)template<typename ExecutionPolicy,
   std::ranges::forward_range R, typename P = std::identity,
   std::floating_point Result = stats_result_t<R, P>>
requires std::is_execution_policy_v<std::remove_cvref_t<ExecutionPolicy>> &&
```

```
std::is_arithmetic_v<
```

```
typename std::projected<std::ranges::iterator_t<R>, P>::value_type>
auto kurtosis(ExecutionPolicy&& policy,
  R&& r,
   stats data kind dkind, stats kurtosis kind kkind = stats kurtosis kind::fisher,
   P proj = \{\}) -> Result;
// (6)
template<typename ExecutionPolicy,
   std::ranges::forward_range R, typename P = std::identity,
   std::floating_point Result = stats_result_t<R, P>,
   typename T1, typename T2>
requires std::is_execution_policy_v<std::remove_cvref_t<ExecutionPolicy>> &&
   std::is_arithmetic_v<T1> && std::is_arithmetic_v<T2>
auto kurtosis(ExecutionPolicy&& policy,
  R&& r,
  T1 mean, T2 stddev,
  stats_data_kind dkind, stats_kurtosis_kind kkind = stats_kurtosis_kind::fisher,
  P proj = \{\}) -> Result;
// (7)
template<typename ExecutionPolicy,
   std::ranges::forward_range R, typename P1 = std::identity,
   std::ranges::forward_range W, typename P2 = std::identity,
   std::floating_point Result = stats_result_t<R, P1>>
requires std::is_execution_policy_v<std::remove_cvref_t<ExecutionPolicy>> &&
   std:: is arithmetic v<
      typename std::projected<std::ranges::iterator_t<W>, P2>::value_type>
auto kurtosis(ExecutionPolicy&& policy,
  R&& r, W&& w,
   stats_data_kind dkind, stats_kurtosis_kind kkind = stats_kurtosis_kind::fisher,
   P1 proj1 = \{\}, P2 \text{ } proj2 = \{\}) -> Result;
1/ (8)template<typename ExecutionPolicy,
   std::ranges::forward_range R, typename P1 = std::identity,
   std::ranges::forward_range W, typename P2 = std::identity,
   std::floating_point Result = stats_result_t<R, P1>,
   typename T1, typename T2>
requires std::is_execution_policy_v<std::remove_cvref_t<ExecutionPolicy>> &&
   std:: is arithmetic v<
      typename std::projected<std::ranges::iterator_t<W>, P2>::value_type> &&
   std::is_arithmetic_v<T1> && std::is_arithmetic_v<T2>
auto kurtosis(ExecutionPolicy&& policy,
  R&& r, W&& w,
  T1 mean, T2 stddev,
   stats_data_kind dkind, stats_kurtosis_kind kkind = stats_kurtosis_kind::fisher,
  P1 proj1 = \{\}, P2 proj2 = \{\}) \rightarrow Result;
```
- $r$  the range of the elements to examine
- $\bullet$  dkind the type of data represented by the elements of r, either population or sample
- kkind the type of kurtosis, either Fisher or Pearson
- $\pi$  projection to apply to the elements of r
- $\bullet$  mean the (precomputed) mean of the elements of  $r$
- stddev the (precomputed) standard deviation of the elements of  $r$
- $\bullet$  w the range of the weights to use
- $\text{proj}_1$  the projection to apply to the elements of  $\text{r}$
- $\text{proj2}$  the projection to apply to the elements of w
- policy the execution policy to use

## Return Value

If no errors occur, the (weighted) kurtosis of the elements of  $r$  is returned.

#### **Complexity**

```
O(N), where N = std::range::distance(r).
```
#### Error Handling

- If the size of  $r$  or  $w$  is less than 4, NaN is returned.
- If any element of r or w is  $\pm \infty$ , NaN is returned.
- If any element of  $r$  or  $w$  is NaN, NaN is returned.
- If the sum of the weights of w is 0, then  $+\infty$  is returned.
- If stddev is negative or 0, NaN is returned.

## Example

```
std::vector<int> v = \{ 2, 3, 5, 7, 11, 13, 17, 19 \};
std::vector<double> v_wgts = { 0.2, 0.1, 0.3, 0.05, 0.05, 0.05, 0.1, 0.15 };
std::cout << "kurtosis = " << std::kurtosis(
  v, v_wgts, std::stats_data_kind::sample, std::stats_kurtosis_kind::fisher);
```
### 4.1.4 Variance

The proposed forms of the variance functions are given as follows.

```
// (1)template<std::ranges::input_range R, typename P = std::identity,
  std::floating point Result = stats result t<R, P>,
   typename D>
requires std::is_arithmetic_v<D>
constexpr auto variance(R&& r, D ddof, P proj = {}) -> Result;
1/ (2)template<std::ranges::input_range R, typename P = std::identity,
   std::floating_point Result = stats_result_t<R, P>,
  typename T,
  typename D>
requires std::is_arithmetic_v<T> &&
   std:: is arithmetic v<D>
constexpr auto variance(R&& r, T mean, D ddof, P proj = {}) -> Result;
// (3)
template<std::ranges::input_range R, typename P1 = std::identity,
   std::ranges::input_range W, typename P2 = std::identity,
   std::floating_point Result = stats_result_t<R, P1>,
  typename D>
```

```
requires std::is_arithmetic_v<
      typename std::projected<std::ranges::iterator_t<W>, P2>::value_type> &&
   std::is_arithmetic_v<D>
constexpr auto variance(
   R&& r, W&& w, stats_data_kind dkind, P1 proj1 = {}, P2 proj2 = {}) -> Result;
// (4)template<std::ranges::input_range R, typename P1 = std::identity,
   std::ranges::input_range W, typename P2 = std::identity,
   std::floating_point Result = stats_result_t<R, P1>,
   typename T,
  typename D>
requires std::is_arithmetic_v<
      typename std::projected<std::ranges::iterator_t<W>, P2>::value_type> &&
   std::is_arithmetic_v<T> &&
   std:: is arithmetic v<D>
constexpr auto variance(
   R&& r, W&& w, T mean, stats_data_kind dkind, P1 proj1 = {}, P2 proj2 = {}) -> Result;
1/ (5)template<typename ExecutionPolicy,
   std::ranges::forward_range R, typename P = std::identity,
   std::floating_point Result = stats_result_t<R, P>,
  typename D>
requires std::is_execution_policy_v<std::remove_cvref_t<ExecutionPolicy>> &&
   std::is_arithmetic_v<D>
auto variance(ExecutionPolicy&& policy, R&& r, D ddof, P proj = {}) -> Result;
// (6)
template<typename ExecutionPolicy,
   std::ranges::forward_range R, typename P = std::identity,
   std::floating_point Result = stats_result_t<R, P>,
   typename T,
   typename D>
requires std::is_execution_policy_v<std::remove_cvref_t<ExecutionPolicy>> &&
   std::is_arithmetic_v<T> &&
   std::is_arithmetic_v<D>
auto variance(ExecutionPolicy&& policy, R&& r, T mean, D ddof, P proj = {}) -> Result;
1/ (7)template<typename ExecutionPolicy,
   std::ranges::forward_range R, typename P1 = std::identity,
   std::ranges::forward_range W, typename P2 = std::identity,
   std::floating_point Result = stats_result_t<R, P1>,
   typename D>
requires std::is_execution_policy_v<std::remove_cvref_t<ExecutionPolicy>> &&
   std::is_arithmetic_v<
      typename std::projected<std::ranges::iterator_t<W>, P2>::value_type> &&
   std::is_arithmetic_v<D>
auto variance(ExecutionPolicy&& policy,
  R&& r, W&& w,
  stats_data_kind dkind,
  P1 proj1 = \{\}, P2 proj2 = \{\}) \rightarrow Result;// (8)
template<typename ExecutionPolicy,
   std::ranges::forward_range R, typename P1 = std::identity,
   std::ranges::forward_range W, typename P2 = std::identity,
```

```
std::floating_point Result = stats_result_t<R, P1>,
   typename T,
   typename D>
requires std::is execution policy v<std::remove cvref t<ExecutionPolicy>> &&
   std::is_arithmetic_v<
      typename std::projected<std::ranges::iterator_t<W>, P2>::value_type> &&
   std::is_arithmetic_v<T> &&
   std::is_arithmetic_v<D>
auto variance(ExecutionPolicy&& policy,
  R&& r, W&& w,
   T mean,
   stats_data_kind dkind,
   P1 proj1 = \{\}, P2 proj2 = \{\}) \rightarrow Result;
```
- $r$  the range of the elements to examine
- ddof delta degrees of freedom subtracted from the size of r, namely N, yielding the factor  $1/(N-\text{ddof})$  by which the variance is scaled
- $\text{proj}$  the projection to apply to the elements of  $\text{r}$
- mean the (precomputed) mean of the elements of  $r$
- $\bullet$  w the range of the weights to use
- $\bullet$  dkind the type of data represented by the elements of  $r$ , either population or sample
- proj1 the projection to apply to the elements of  $r$
- $\text{proj2}$  the projection to apply to the elements of w
- policy the execution policy to use

## Return Value

If no errors occur, the (weighted) variance of the elements of  $r$  is returned.

## **Complexity**

```
O(N), where N = std::range::distance(r).
```
## Error Handling

- If the  $N \leq$  ddof, NaN is returned.
- If any element of r or w is  $\pm \infty$ , NaN is returned.
- If any element of  $r$  or  $w$  is NaN, NaN is returned.
- If the sum of the weights of w is 0, then  $+\infty$  is returned.

#### Example

```
struct PRODUCT {
   float price;
   int quantity;
};
std::array<PRODUCT, 5 > A = \{(\{5.2f, 1\}, \{1.7f, 2\}, \{9.2f, 5\}, \{4.4f, 7\}, \{1.7f, 3\}\});
std::cout << "variance 1 = " \ll std:variance(A, 0, \&PRODUCTION:price);std::cout << "\nvariance 2 = " << std::variance(A, 1, &PRODUCT::price);
```
#### 4.1.5 Standard Deviation

The proposed forms of the standard deviations functions are given as follows.

```
1/11template<std::ranges::input_range R, typename P = std::identity,
   std::floating_point Result = stats_result_t<R, P>,
   typename D>
requires std::is_arithmetic_v<D>
constexpr auto stddev(R&& r, D ddof, P proj = {}) -> Result;
1/ (2)template<std::ranges::input_range R, typename P = std::identity,
   std::floating_point Result = stats_result_t<R, P>,
   typename T,
   typename D>
requires std::is_arithmetic_v<T> &&
   std::is_arithmetic_v<D>
constexpr auto stddev(R&& r, T mean, D ddof, P proj = {}) -> Result;
1/ (3)
template<std::ranges::input_range R, typename P1 = std::identity,
   std::ranges::input_range W, typename P2 = std::identity,
   std::floating_point Result = stats_result_t<R, P1>,
  typename D>
requires std::is_arithmetic_v<
      typename std::projected<std::ranges::iterator t<W>, P2>::value type> &&
   std::is_arithmetic_v<D>
constexpr auto stddev(
   R&& r, W&& w, stats_data_kind dkind, P1 proj1 = {}, P2 proj2 = {}) -> Result;
// (4)template<std::ranges::input_range R, typename P1 = std::identity,
   std::ranges::input_range W, typename P2 = std::identity,
   std::floating_point Result = stats_result_t<R, P1>,
  typename T,
  typename D>
requires std::is_arithmetic_v<
      typename std::projected<std::ranges::iterator_t<W>, P2>::value_type> &&
   std::is_arithmetic_v<T> &&
  std::is_arithmetic_v<D>
constexpr auto stddev(
   R&& r, W&& w, T mean, stats_data_kind dkind, P1 proj1 = {}, P2 proj2 = {}) -> Result;
1/ (5)template<typename ExecutionPolicy,
   std::ranges::forward_range R, typename P = std::identity,
   std::floating_point Result = stats_result_t<R, P>,
   typename D>
requires std::is_execution_policy_v<std::remove_cvref_t<ExecutionPolicy>> &&
   std::is arithmetic v<D>
auto stddev(ExecutionPolicy&& policy, R&& r, D ddof, P proj = {}) -> Result;
// (6)
template<typename ExecutionPolicy,
   std::ranges::forward_range R, typename P = std::identity,
   std::floating_point Result = stats_result_t<R, P>,
   typename T,
  typename D>
```

```
requires std::is_execution_policy_v<std::remove_cvref_t<ExecutionPolicy>> &&
   std::is_arithmetic_v<T> &&
   std::is_arithmetic_v<D>
auto stddev(ExecutionPolicy&& policy, R&& r, T mean, D ddof, P proj = {}) -> Result;
// (7)
template<typename ExecutionPolicy,
   std::ranges::forward_range R, typename P1 = std::identity,
   std::ranges::forward_range W, typename P2 = std::identity,
   std::floating_point Result = stats_result_t<R, P1>,
   typename D>
requires std::is_execution_policy_v<std::remove_cvref_t<ExecutionPolicy>> &&
   std::is_arithmetic_v<
      typename std::projected<std::ranges::iterator_t<W>, P2>::value_type> &&
   std:: is arithmetic v<D>
auto stddev(ExecutionPolicy&& policy,
  R&& r, W&& w,
   stats_data_kind dkind,
   P1 proj1 = \{\}, P2 proj2 = \{\}) \rightarrow Result;1/ (8)template<typename ExecutionPolicy,
   std::ranges::forward_range R, typename P1 = std::identity,
   std::ranges::forward_range W, typename P2 = std::identity,
   std::floating_point Result = stats_result_t<R, P1>,
   typename T,
   typename D>
requires std::is_execution_policy_v<std::remove_cvref_t<ExecutionPolicy>> &&
   std::is_arithmetic_v<
      typename std::projected<std::ranges::iterator_t<W>, P2>::value_type> &&
   std::is_arithmetic_v<T> &&
   std::is_arithmetic_v<D>
auto stddev(ExecutionPolicy&& policy,
   R&& r, W&& w,
   T mean,
   stats_data_kind dkind,
   P1 proj1 = \{\}, P2 proj2 = \{\}) \rightarrow Result;
```
- $r -$  the range of the elements to examine
- ddof delta degrees of freedom subtracted from the size of r, namely N, yielding the factor  $1/(N-\text{ddof})$  by which the standard deviation is scaled
- $\text{proj}$  the projection to apply to the elements of  $\text{r}$
- mean the (precomputed) mean of the elements of  $r$
- $\bullet$  w the range of the weights to use
- $\bullet$  dkind the type of data represented by the elements of r, either population or sample
- proj1 the projection to apply to the elements of  $r$
- $\text{proj2}$  the projection to apply to the elements of w
- policy the execution policy to use

### Return Value

If no errors occur, the (weighted) standard deviation of the elements of  $r$  is returned.

## **Complexity**

```
O(N), where N = std:range:idistance(r).
```
## Error Handling

- If the  $N \leq$  ddof, NaN is returned.
- If any element of r or w is  $\pm \infty$ , NaN is returned.
- If any element of  $r$  or  $w$  is NaN, NaN is returned.
- If the sum of the weights of w is 0, then  $+\infty$  is returned.

## Example

```
std::vector<int> v = \{ 2, 3, 5, 7, 11, 13, 17, 19 \};
std::vector<double> v_wgts = { 0.2, 0.1, 0.3, 0.05, 0.05, 0.05, 0.1, 0.15 };
std::cout << "standard deviation 1 = " \ll std::stddev(v, 0);std::cout << "standard deviation 2 = " << std::stddev(
   v, v_wgts, std::stats_data_kind::sample);
```
## 4.2 Accumulator Objects

Each statistic is secondly aggregated into a **class**, derived from either stat accum or weighted stat accum. Such objects are useful in cases in which a user wishes to (efficiently) compute more than one statistic, specifically in a single pass over the values, an idea borrowed from the Boost Accumulators [37]. Accumulator objects are passed to an accumulator function stats accum that makes a single pass over the values. The proposed forms of these classes and functions are given in the following sections.

## 4.2.1 Accumulator

The proposed forms of the stat accum and weighted stat accum classes are given as follows.

```
// (1)template<typename T>
class stat_accum
{
public:
   constexpr stat_accum() noexcept; // (1)
   constexpr stat_accum(const stat_accum& other) noexcept; // (2)
   constexpr stat_accum(stat_accum&& other) noexcept; // (3)
   constexpr stat_accum& operator=(const stat_accum& other) noexcept; // (4)
   constexpr stat_accum& operator=(stat_accum&& other) noexcept; // (5)
   constexpr ˜stat_accum() noexcept;
};
1/ (2)template<typename T, typename W = double>
class weighted_stat_accum
{
public:
   constexpr weighted_stat_accum() noexcept; // (1)
   constexpr weighted_stat_accum(const weighted_stat_accum& other) noexcept; // (2)
   constexpr weighted_stat_accum(weighted_stat_accum&& other) noexcept; // (3)
   constexpr weighted_stat_accum& operator=(
      const weighted_stat_accum& other) noexcept; // (4)
   constexpr weighted_stat_accum& operator=(weighted_stat_accum&& other) noexcept; // (5)
   constexpr ˜weighted_stat_accum() noexcept;
};
```
#### Member Functions

- constructor constructs the accumulator object
- operator= assigns values to the accumulator object

## Parameters

• other - another accumulator object to be used as source to initialize the elements of the accumulator object with

The proposed forms of the stats accum functions are given as follows.

```
// (1)template<std::ranges::input_range R, typename ...Args>
requires std::derived_from<Args, stat_accum<std::iter_value_t<R>>> ||
   std::derived_from<Args, weighted_stat_accum<std::iter_value_t<R>>>
constexpr void stats_accum(
   R&& r, stat_accum<std::iter_value_t<R>>& stat, Args& ... stats);
1/ (2)template<std::ranges::input_range R, std::ranges::input_range W, typename ...Args>
requires std::derived_from<Args, stat_accum<std::iter_value_t<R>>> ||
   std::derived_from<Args, weighted_stat_accum<std::iter_value_t<R>>>
constexpr void stats_accum(R&& r, W&& w,
   weighted_stat_accum<std::iter_value_t<R>, std::iter_value_t<W>>& stat,
      Args& ... stats);
1/ (3)template<typename ExecutionPolicy, std::ranges::forward_range R, typename ...Args>
requires std::is_execution_policy_v<std::remove_cvref_t<ExecutionPolicy>> &&
   (std::derived_from<Args, stat_accum<std::iter_value_t<R>>> ||
      std::derived_from<Args, weighted_stat_accum<std::iter_value_t<R>>>)
void stats_accum(ExecutionPolicy&& policy,
   R&& r,
   stat_accum<std::iter_value_t<R>>& stat, Args& ... stats);
1/ (4)template<typename ExecutionPolicy,
  std::ranges::forward_range R, std::ranges::forward_range W,
   typename ...Args>
requires std::is_execution_policy_v<std::remove_cvref_t<ExecutionPolicy>> &&
   (std::derived_from<Args, stat_accum<std::iter_value_t<R>>> ||
      std::derived_from<Args, weighted_stat_accum<std::iter_value_t<R>>>)
void stats_accum(ExecutionPolicy&& policy,
   R&& r, W&& w,
   weighted_stat_accum<std::iter_value_t<R>, std::iter_value_t<W>>& stat,
      Args& ... stats);
```
## Parameters

- $r$  the range of the elements to examine
- stat the first (and perhaps only) statistic to compute over  $r$
- stats the remaining (if any) statistic(s) to compute over  $r$
- $\bullet$  w the range of the weights to use
- policy the execution policy to use

#### Error Handling

- If r or w is empty,  $+\infty$  is returned.
- If any element of r or w is  $\pm \infty$ ,  $+\infty$  is returned.
- If any element of  $r$  or  $w$  is NaN, NaN is returned.

## 4.3 Mean

The proposed forms of the mean accumulator classes are given as follows.

```
// (1)template<typename T, typename P = std::identity, std::floating_point Result = double>
class mean_accum : public stat_accum<T>
{
public:
   constexpr mean_accum(P proj = {}) noexcept; // (1)
   constexpr mean_accum(const mean_accum& other) noexcept; // (2)
   constexpr mean accum(mean accum&& other) noexcept; // (3)
   constexpr mean_accum& operator=(const mean_accum& other) noexcept; // (4)
   constexpr mean_accum& operator=(mean_accum&& other) noexcept; // (5)
   constexpr auto mean() const noexcept -> Result;
};
1/ (2)template<typename T, typename P1 = std::identity,
   typename W = double, typename P2 = std::identity,
   std::floating_point Result = double>
class weighted_mean_accum : public weighted_stat_accum<T, W>
{
public:
   constexpr weighted_mean_accum(P1 proj1 = \{ \}, P2 proj2 = \{ \}) noexcept; // (1)
   constexpr weighted_mean_accum(const weighted_mean_accum& other) noexcept; // (2)
   constexpr weighted_mean_accum(weighted_mean_accum&& other) noexcept; // (3)
   constexpr weighted_mean_accum& operator=(
      const weighted mean accum& other) noexcept; // (4)
   constexpr weighted_mean_accum& operator=(weighted_mean_accum&& other) noexcept; // (5)
   constexpr auto mean() const noexcept -> Result;
};
1/ (3)template<typename T, typename P = std::identity, std::floating_point Result = double>
class geometric_mean_accum : public stat_accum<T>
{
public:
   constexpr geometric_mean_accum(P proj = {}) noexcept; // (1)
   constexpr geometric_mean_accum(const geometric_mean_accum& other) noexcept; // (2)
   constexpr geometric_mean_accum(geometric_mean_accum&& other) noexcept; // (3)
   constexpr geometric_mean_accum& operator=(
      const geometric_mean_accum& other) noexcept; // (4)
   constexpr geometric_mean_accum& operator=(
      geometric_mean_accum&& other) noexcept; // (5)
   constexpr auto geometric_mean() const noexcept -> Result;
};
// (4)template<typename T, typename P1 = std::identity,
   typename W = double, typename P2 = std::identity,
   std::floating_point Result = double>
```

```
class weighted_geometric_mean_accum : public weighted_stat_accum<T, W>
{
public:
   constexpr weighted_geometric_mean_accum(P1 proj1 = {}, P2 proj2 = {}) noexcept; // (1)
   constexpr weighted_geometric_mean_accum(
      const weighted geometric mean accum& other) noexcept; // (2)
   constexpr weighted_geometric_mean_accum(
      weighted_geometric_mean_accum&& other) noexcept; // (3)
   constexpr weighted_geometric_mean_accum& operator=(
      const weighted_geometric_mean_accum& other) noexcept; // (4)
   constexpr weighted_geometric_mean_accum& operator=(
      weighted_geometric_mean_accum&& other) noexcept; // (5)
   constexpr auto geometric_mean() const noexcept -> Result;
};
// (5)
template<typename T, typename P = std::identity, std::floating_point Result = double>
class harmonic_mean_accum : public stat_accum<T>
{
public:
   constexpr harmonic mean accum(P proj = {}) noexcept; // (1)
   constexpr harmonic_mean_accum(const harmonic_mean_accum& other) noexcept; // (2)
   constexpr harmonic_mean_accum(harmonic_mean_accum&& other) noexcept; // (3)
   constexpr harmonic_mean_accum& operator=(
      const harmonic_mean_accum& other) noexcept; // (4)
   constexpr harmonic_mean_accum& operator=(harmonic_mean_accum&& other) noexcept; // (5)
   constexpr auto harmonic_mean() const noexcept -> Result;
};
1/ (6)template<typename T, typename P1 = std::identity,
   typename W = double, typename P2 = std::identity,
   std::floating_point Result = double>
class weighted_harmonic_mean_accum : public weighted_stat_accum<T, W>
{
public:
   constexpr weighted_harmonic_mean_accum(P1 proj1 = {}, P2 proj2 = {}) noexcept; // (1)
   constexpr weighted_harmonic_mean_accum(
      const weighted_harmonic_mean_accum& other) noexcept; // (2)
   constexpr weighted_harmonic_mean_accum(
      weighted_harmonic_mean_accum&& other) noexcept; // (3)
   constexpr weighted_harmonic_mean_accum& operator=(
      const weighted_harmonic_mean_accum& other) noexcept; // (4)
   constexpr weighted_harmonic_mean_accum& operator=(
      weighted_harmonic_mean_accum&& other) noexcept; // (5)
   constexpr auto harmonic_mean() const noexcept -> Result;
};
```
### Member Functions

- constructor constructs the accumulator object
- operator = assigns values to the accumulator object
- mean returns the (weighted) mean
- geometric mean returns the (weighted) geometric mean
- harmonic mean returns the (weighted) harmonic mean

- $\bullet$  projection to apply to the elements
- other another accumulator object to be used as source to initialize the elements of the accumulator object with
- $\text{proj}_1$  the projection to apply to the elements
- proj2 the projection to apply to the elements (of the associated weights)

## Return Value

In the case of value, if no errors occur, the (weighted) mean of the elements is returned.

## Error Handling

- If the associated range (or weights) is empty,  $+\infty$  is returned.
- If any element of the associated range is  $\pm \infty$ , NaN is returned.
- If any element of the associated range is NaN, NaN is returned.
- If the sum of the weights is 0, then  $+\infty$  is returned.
- In the case of geometric mean accum or weighted geometric mean accum, if the product of the elements of the associated range is negative and the length of that range is even, NaN is returned.
- In the case of harmonic mean accum or weighted harmonic mean accum, if any element of the associated range is negative, NaN is returned.
- In the case of harmonic mean accum or weighted harmonic mean accum, if any element of the associated range is negative or  $0, +\infty$  is returned.

#### Example

```
std::mean_accum<int> m1;
std::geometric_mean_accum<int> gm;
std::harmonic_mean_accum<int> hm;
std::stats_accum(std::list<int>{ 3, 3, 1, 2, 2 }, m1, gm, hm);
std::cout << "mean 1 = " \prec m1.mean();
std::cout << "\nmean 2 = " << gm.geometric_mean();
std::cout << "\nmean 3 = " <<  h.m.harmonic_mean();
typedef std::tuple<int, double> s_t;
std::set < s t > S = \{std::make_tuple(1, 1.1),
   std::make_tuple(6, 2.6),
   std::make_tuple(8, -0.4),
   std::make_tuple(9, 5.1),
};
auto f = [](const s_t& val) { return std::get<1>(val); };
std::mean_accum<s_t, std::function<double(const s_t&)>> m2(f);
std::stddev_accum<s_t, std::function<double(const s_t&)>> s(0, f);
std::stats_accum(S, m2, s);
std::cout << "\nmean 4 = " << m2.mean();
std::cout << "\nstandard deviation 1 = " << s.stddev();
```
## 4.4 Skewness

The proposed forms of the skewness accumulator classes are given as follows.

```
// (1)template<typename T, typename P = std::identity, std::floating_point Result = double>
class skewness_accum : public stat_accum<T>
{
public:
   constexpr skewness_accum() noexcept; // (1)
   constexpr skewness accum(stats data kind dkind,
      stats_skewness_kind = stats_skewness_kind::unadjusted,
      P proj = \{\}\) noexcept; // (2)
   constexpr skewness_accum(const skewness_accum& other) noexcept; // (3)
   constexpr skewness_accum(skewness_accum&& other) noexcept; // (4)
   constexpr skewness_accum& operator=(const skewness_accum& other) noexcept; // (5)
   constexpr skewness_accum& operator=(skewness_accum&& other) noexcept; // (6)
   constexpr auto skewness() const noexcept -> Result;
};
1/ (2)template<typename T, typename P1 = std::identity,
   typename W = double, typename P2 = std::identity,
   std::floating_point Result = double>
class weighted_skewness_accum : public weighted_stat_accum<T, W>
{
public:
   constexpr weighted skewness accum() noexcept; // (1)constexpr weighted_skewness_accum(stats_data_kind dkind,
      stats skewness kind = stats skewness kind::unadjusted,
      P1 proj1 = {}, P2 proj2 = {}) noexcept; // (2)
   constexpr weighted_skewness_accum(
      const weighted_skewness_accum& other) noexcept; // (3)
   constexpr weighted_skewness_accum(
      weighted_skewness_accum&& other) noexcept; // (4)
   constexpr weighted_skewness_accum& operator=(
      const weighted_skewness_accum& other) noexcept; // (5)
   constexpr weighted_skewness_accum& operator=(
      weighted_skewness_accum&& other) noexcept; // (6)
   constexpr auto skewness() const noexcept -> Result;
};
```
### Member Functions

- constructor constructs the accumulator object
- operator = assigns values to the accumulator object
- skewness returns the (weighted) skewness

#### Parameters

- dkind the type of data represented by the elements, either population or sample
- skind the type of skewness represented by the elements, either unadjusted or adjusted fisher pearson
- $\pi$  projection to apply to the elements
- other another accumulator object to be used as source to initialize the elements of the accumulator object with
- $\text{proj1}$  the projection to apply to the elements
- proj2 the projection to apply to the elements (of the associated weights)

#### Return Value

In the case of value, if no errors occur, the (weighted) skewness of the elements is returned.

#### Error Handling

- If the size of the associated range (or weights) is less than 3, NaN is returned.
- If any element of the associated range is  $\pm \infty$ , NaN is returned.
- If any element of the associated range is NaN, NaN is returned.

#### Example

```
std::list<int> L = \{ 3, 3, 1, 2, 2 \};
std::mean_accum<int> m;
std::skewness_accum<int> sk(std::stats_data_kind::population);
std::stats_accum(L, m, sk);
std::cout << "mean = " << mmean();
std::cout << "\nskewness = " << sk.skewness();
```
## 4.5 Kurtosis

The proposed forms of the kurtosis accumulator classes are given as follows.

```
// (1)template<typename T, typename P = std::identity, std::floating_point Result = double>
class kurtosis_accum : public stat_accum<T>
{
public:
   constexpr kurtosis_accum() noexcept; // (1)
   constexpr kurtosis_accum(stats_data_kind dkind,
      stats_kurtosis_kind kkind = stats_kurtosis_kind::fisher,
      P proj = \{\}\) noexcept; // (2)
   constexpr kurtosis_accum(const kurtosis_accum& other) noexcept; // (3)
   constexpr kurtosis_accum(kurtosis_accum&& other) noexcept; // (4)
   constexpr kurtosis_accum& operator=(const kurtosis_accum& other) noexcept; // (5)
   constexpr kurtosis_accum& operator=(kurtosis_accum&& other) noexcept; // (6)
   constexpr auto kurtosis() const noexcept -> Result;
};
1/ (2)template<typename T, typename P1 = std::identity,
   typename W = double, typename P2 = std::identity,
   std::floating_point Result = double>
class weighted_kurtosis_accum : public weighted_stat_accum<T, W>
{
public:
   constexpr weighted_kurtosis_accum() noexcept; // (1)
   constexpr weighted_kurtosis_accum(stats_data_kind dkind,
      stats_kurtosis_kind kkind = stats_kurtosis_kind::fisher,
      P1 proj1 = \{\}, P2 \text{ proj2} = \{\}) \text{ noexcept; } // (2)constexpr weighted_kurtosis_accum(
      const weighted_kurtosis_accum& other) noexcept; // (3)
   constexpr weighted_kurtosis_accum(weighted_kurtosis_accum&& other) noexcept; // (4)
   constexpr weighted_kurtosis_accum& operator=(
      const weighted_kurtosis_accum& other) noexcept; // (5)
   constexpr weighted_kurtosis_accum& operator=(
```

```
weighted_kurtosis_accum&& other) noexcept; // (6)
constexpr auto kurtosis() const noexcept -> Result;
```
};

#### Member Functions

- constructor constructs the accumulator object
- operator= assigns values to the accumulator object
- kurtosis returns the (weighted) kurtosis

#### Parameters

- dkind the type of data represented by the elements, either population or sample
- kkind the type of kurtosis, either Fisher or Pearson
- proj the projection to apply to the elements
- other another accumulator object to be used as source to initialize the elements of the accumulator object with
- $\text{proj1}$  the projection to apply to the elements
- $\text{proj2}$  the projection to apply to the elements (of the associated weights)

### Return Value

In the case of value, if no errors occur, the (weighted) kurtosis of the elements is returned.

#### Error Handling

- If the size of the associated range (or weights) is less than 4, NaN is returned.
- If any element of the associated range is  $\pm \infty$ , NaN is returned.
- If any element of the associated range is NaN, NaN is returned.

#### Example

```
std::mean_accum<int> m;
std::kurtosis_accum<int> k(
   std::stats_data_kind::sample, std::stats_kurtosis_kind::fisher);
std::stats_accum(std::list<int>{ 3, 3, 1, 2, 2 }, m, k);
std::cout << "mean = " << m.mean();
std::cout << "\nkurtosis = " << k.kurtosis();
```
## 4.6 Variance

The proposed forms of the variance accumulator classes are given as follows.

```
// (1)template<typename T, typename P = std::identity,
   std::floating_point Result = double,
   typename D>
class variance_accum : public stat_accum<T>
{
public:
   constexpr variance_accum() noexcept; // (1)
   constexpr variance_accum(D ddof, P proj = \{\}) noexcept; // (2)
   constexpr variance_accum(const variance_accum& other) noexcept; // (3)
```

```
constexpr variance_accum(variance_accum&& other) noexcept; // (4)
   constexpr variance_accum& operator=(const variance_accum& other) noexcept; // (5)
   constexpr variance_accum& operator=(variance_accum&& other) noexcept; // (6)
   constexpr auto variance() const noexcept -> Result;
};
1/ (2)template<typename T, typename P1 = std::identity,
   typename W = double, typename P2 = std::identity,
   std::floating_point Result = double,
   typename D>
class weighted_variance_accum : public weighted_stat_accum<T, W>
{
public:
   constexpr weighted_variance_accum() noexcept; // (1)
   constexpr weighted_variance_accum(
      stats_data_kind dkind, P1 proj1 = {}, P2 proj2 = {}) noexcept; // (2)
   constexpr weighted_variance_accum(
      const weighted_variance_accum& other) noexcept; // (3)
   constexpr weighted_variance_accum(weighted_variance_accum&& other) noexcept; // (4)
   constexpr weighted_variance_accum& operator=(
      const weighted_variance_accum& other) noexcept; // (5)
   constexpr weighted_variance_accum& operator=(
      weighted_variance_accum&& other) noexcept; // (6)
   constexpr auto variance() const noexcept -> Result;
```

```
};
```
## Member Functions

- constructor constructs the accumulator object
- operator = assigns values to the accumulator object
- variance returns the (weighted) variance

#### **Parameters**

- ddof delta degrees of freedom subtracted from the size of r, namely N, yielding the factor  $1/(N-\text{ddof})$  by which the variance is scaled
- $\pi$  projection to apply to the elements
- other another accumulator object to be used as source to initialize the elements of the accumulator object with
- dkind the type of data represented by the elements, either population or sample
- $pro1$  the projection to apply to the elements
- proj2 the projection to apply to the elements (of the associated weights)

#### Return Value

In the case of value, if no errors occur, the (weighted) variance of the elements is returned.

## Error Handling

- If the size of the associated range (or weights) is less than or equal to  $d\phi f$ , NaN is returned.
- If any element of the associated range is  $\pm \infty$ , NaN is returned.
- If any element of the associated range is NaN, NaN is returned.
- If the sum of the weights of is 0, then  $+\infty$  is returned.

## Example

```
std::list<int> L = { 3, 3, 1, 2, 2 };
std::geometric_mean_accum<int> gm;
std::harmonic_mean_accum<int> hm;
std::variance_accum<int> v(1);
std::stats_accum(std::execution::par, L, gm, hm, v);
std::cout << "mean 1 = " << qm.qeometric_mean();
std::cout << "\nmean 2 = " << hm.harmonic mean();
std::cout \langle \cdot \rangle "\nvariance = " \langle \cdot \rangle v.variance();
```
## 4.7 Standard Deviation

The proposed forms of the standard deviation accumulator classes are given as follows.

```
// (1)template<typename T, typename P = std::identity,
   std::floating_point Result = double,
   typename D>
class stddev_accum : public variance_accum<T, P, Result, D>
{
public:
   constexpr stddev_accum() noexcept; // (1)
   constexpr stddev_accum(D ddof, P proj = {}) noexcept; // (2)
   constexpr stddev_accum(const stddev_accum& other) noexcept; // (3)
   constexpr stddev_accum(stddev_accum&& other) noexcept; // (4)
   constexpr stddev_accum& operator=(const stddev_accum& other) noexcept; // (5)
   constexpr stddev_accum& operator=(stddev_accum&& other) noexcept; // (6)
   constexpr auto stddev() const noexcept -> Result;
};
1/ (2)template<typename T, typename P1 = std::identity,
   typename W = double, typename P2 = std::identity,
   std::floating_point Result = double,
   typename D>
class weighted_stddev_accum : public weighted_variance_accum<T, P1, W, P2, Result, D>
{
public:
   constexpr weighted_stddev_accum() noexcept; // (1)
   constexpr weighted_stddev_accum(
      stats_data_kind dkind, P1 proj1 = {}, P2 proj2 = {}) noexcept; // (2)
   constexpr weighted_stddev_accum(const weighted_stddev_accum& other) noexcept; // (3)
   constexpr weighted_stddev_accum(weighted_stddev_accum&& other) noexcept; // (4)
   constexpr weighted_stddev_accum& operator=(
      const weighted_stddev_accum& other) noexcept; // (5)
   constexpr weighted_stddev_accum& operator=(
      weighted_stddev_accum&& other) noexcept; // (6)
   constexpr auto stddev() const noexcept -> Result;
```
};

#### Member Functions

- constructor constructs the accumulator object
- operator= assigns values to the accumulator object
- stddev returns the (weighted) standard deviation

- ddof delta degrees of freedom subtracted from the size of r, namely N, yielding the factor  $1/(N-\text{ddof})$  by which the standard deviation is scaled
- proj the projection to apply to the elements
- other another accumulator object to be used as source to initialize the elements of the accumulator object with
- dkind the type of data represented by the elements, either population or sample
- $\text{proj}_1$  the projection to apply to the elements
- proj2 the projection to apply to the elements (of the associated weights)

## Return Value

In the case of value, if no errors occur, the (weighted) standard deviation of the elements is returned.

## Error Handling

- If the size of the associated range (or weights) is less than or equal to  $d d \circ f$ , NaN is returned.
- If any element of the associated range is  $\pm \infty$ , NaN is returned.
- If any element of the associated range is NaN, NaN is returned.
- If the sum of the weights of is 0, then  $+\infty$  is returned.

## Example

```
std::forward_list<int> L = { 3, 3, 1, 2, 2 };
std::vector<double> W = { 0.5, 0.1, 0.2, 0.1, 0.1 };
std::weighted_mean_accum<int> m;
std::weighted_stddev_accum<int> s(0);
std::stats_accum(L, W, m, s);
std::cout << "mean = " << m.mean();
std::cout << "\nstandard deviation = " << s.stddev();
```
## 5 Discussions

The discussions of the following sections address concerns that have been raised in regards to this proposal.

## 5.1 Freestanding Functions vs. Accumulator Objects

Perhaps the most significant concern stemming from this proposal is that of free standing functions versus accumulator objects. In the first incarnation of this proposal, namely P1708R0, free standing functions were exclusively proposed. Then, in P1708R1 and P1708R2 an accumulator object was introduced, believing that the increased (run-time) performance that it offered would be in the interest of the C++ community. Given that each of these paradigms have merit, with freestanding functions again being most useful in the case of the computation of a single statistic and accumulator objects being more attractive in instances in which multiple statistics are computed, the decision has been made to incorporate **both** such models into this version of the proposal. Users are thus able to choose the approach that best fits with their design rather than being forced to use one of two paradigms. Note that the skewness, kurtosis, variance and standard deviation accumulator objects do not include overloaded constructors to accept a (precomputed) mean (or standard deviation in the case of the skewness and kurtosis accumulator objects), as this might ultimately require that an implementation include a (rather inefficient) branching statement or virtual function call for each value (of a range).

## 5.2 Trimmed Mean

The issue of a trimmed mean is raised in [38]. A  $(p\%)$  *trimmed mean* [39] is one in which each of the  $p/2\%$  **highest** and **lowest** values (of a sorted range) are excluded from the computation of that mean. This feature would require that the values of a given range either be presorted or sorted as part of the computation of a mean. As an author, Phillip Ratzloff feels (a sentiment that was echoed by the author of [38]) that one might handle this (and other similar) matter via **ranges**, specifically by using a statement of the form

**auto** m = data | std::ranges::sort | trim(p) | std::mean;

## 5.3 Special Values

Much like the question of the trimmed mean of the previous section, special values, such as  $\pm \infty$  and NaN, are readily addressed using ranges, a motivating factor for the introduction of ranges into this version of the proposal. As a result, a programmer might handle such values using, as an example, a statement of the form

**auto** m = data | std::ranges::filter([](**auto** x) { **return** !isnan(x); }) | std::mean;

## 6 Acknowledgements

Michael Wong's work is made possible by Codeplay Software Ltd., ISOCPP Foundation, Khronos and the Standards Council of Canada. The authors of this proposal wish to further thank the members of SG19 for their contributions.

## References

- [1] statistics mathematical statistics functions, python. Python, 14 Apr. 2020. https://docs.python.org/3/library/statistics.html.
- [2] Documentation/How Tos/Calc: Statistical functions. Apache OpenOffice, 23 May 2020. https://wiki.openoffice.org/wiki/Documentation/How Tos/Calc: Statistical functions.
- [3] Statistical functions (reference). Microsoft, 23 May 2020. https://support.office.com/en-us/article/statistical-functions-reference-624dac86-a375-4435-bc25- 76d659719ffd.
- [4] Statistics. Julia, 23 May 2020. https://docs.julialang.org/en/v1/stdlib/Statistics/.
- [5] Computing with descriptive statistic. MathWorks, 23 May 2020. https://www.mathworks.com/help/matlab/data analysis/descriptive-statistics.html.
- [6] Statistics. php, 23 May 2020. https://www.php.net/manual/en/book.stats.php.
- [7] stats. RDocumentation, 23 May 2020. https://www.rdocumentation.org/packages/stats/versions/3.6.2.
- [8] Crate statistical. Rust, 23 May 2020. https://docs.rs/statistical/1.0.0/statistical/.
- [9] The SURVEYMEANS procedure. sas, 11 Jun. 2020. https://support.sas.com/documentation/cdl/en/statug/65328/HTML/default/viewer.htm#statug surveymeans details06.htm.
- [10] Statistical functions. IBM, 28 Aug. 2020. https://www.ibm.com/support/knowledgecenter/SSLVMB sub/statistics reference project ddita/spss/base/syn transformation expressions statistical functions.html.
- [11] Aggregate functions (Transact-SQL). Microsoft, 23 May 2020. https://docs.microsoft.com/en-us/sql/t-sql/functions/aggregate-functions-transact-sql?view=sql-serverver15.
- [12] Michael Wong et al. P1415R1: SG19 Machine Learning Layered List, ISO JTC1/SC22/WG21: Programming Language C++, 9 Aug. 2020. http://open-std.org/JTC1/SC22/WG21/docs/papers/2019/p1415r1.pdf.
- [13] Paul Bristow. A proposal to add mathematical functions for statistics to the C++ standard library. JTC 1/SC22/WG14/N1069, WG21/N1668, 12 Jun. 2020. http://www.open-std.org/jtc1/sc22/wg14/www/docs/n1069.pdf.
- [14] Walter E. Brown et al. Random number generation in C++0X: A comprehensive proposal, version2. WG21/N2032 = J16/06/0102, 13 Jun. 2020. www.open-std.org/jtc1/sc22/wg21/docs/papers/2006/n2032.pdf.
- [15] Pseudo-random number generation. cppreference.com, 13 Jun. 2020. https://en.cppreference.com/w/cpp/numeric/random.
- [16] Nikhar Agrawal et al. Chapter 5. Statistical distributions and functions, Boost: C++ libraries, 12 Jun. 2020. https://www.boost.org/doc/libs/1 73 0/libs/math/doc/html/dist.html.

[17] Walter E. Brown, Axel Naumann, and Edward Smith-Rowland. Mathematical Special Functions for C++17, v4, JTC1.22.32 Programming Language C++, WG21 P0226R0, 12 Jun. 2020.

www.open-std.org/jtc1/sc22/wg21/docs/papers/2016/p0226r0.pdf.

- [18] GNU scientific library. GNU Operating System, 13 Jun. 2020. https://www.gnu.org/software/gsl/doc/html/index.html#.
- [19] Martha L. Abell, James P. Braselton, and John A. Rafter. *Statistics with Mathematica*. Academic Press, 1999.
- [20] Alan Anderson. *Statistics for Dummies*. John Wiley & Sons, 2014.
- [21] Lorenzo Rimoldini. Weighted skewness and kurtosis unbiased by sample size. arXiv, Apr. 2013. https://arxiv.org/abs/1304.6564.
- [22] Naval Bajpai. *Business Statistics*. Pearson, 2009.
- [23] John Michael McNamee. A comparison of methods for accurate summation. *ACM SIGSAM Bulletin*, 38(1), Mar. 2004.
- [24] Computing skewness and kurtosis in one pass. John D. Cook Consulting, 20 Aug. 2020. https://www.johndcook.com/blog/skewness kurtosis/.
- [25] scipy.stats.skew. SciPy.org, 24 May 2021. https://docs.scipy.org/doc/scipy/reference/generated/scipy.stats.skew.html.
- [26] Zhiqiang Liang, Jianming Wei, Junyu Zhao, Haitao Liu, Baoqing Li, Jie Shen, and Chunlei Zheng. The statistical meaning of kurtosis and its new application to identification of persons based on seismic signals. *Sensors*, 8(8):51065119, Aug. 2008.
- [27] Kurtosis formula. macroption, 24 May 2021. https://www.macroption.com/kurtosis-formula/.
- [28] Kurtosis. Wikipedia, 29 May 2021. https://en.wikipedia.org/wiki/Kurtosis.
- [29] Pawel Cichosz. *Data Mining Algorithms: Explained Using R*. Wiley, 2014.
- [30] Algorithms for calculating variance. Wikipedia, 19 Oct. 2019. https://en.wikipedia.org/wiki/Algorithms for calculating variance.
- [31] Algorithms for calculating variance. Project Gutenberg Self Publishing Press, 23 Aug. 2020. http://www.self.gutenberg.org/articles/Algorithms for calculating variance.
- [32] Unbiased estimation of standard deviation. Wikipedia, 22 May 2021. https://en.m.wikipedia.org/wiki/Unbiased estimation of standard deviation.
- [33] John Gurland and Ram C. Tripathi. A simple approximation for unbiased estimation of the standard deviation. *The American Statistician*, 25(4):30–32, Oct. 1971.
- [34] numpy.var. NumPy, 22 May 2021. https://numpy.org/doc/stable/reference/generated/numpy.var.html.
- [35] WeightedStDev (weighted standard deviation of a sample). MicroStrategy, 13 Jun. 2019. https://doc-archives.microstrategy.com/producthelp/10.10/FunctionsRef/Content/FuncRef/ WeightedStDev\_weighted\_standard\_deviation\_of\_a\_sa.htm.
- [36] std::normal\_distribution. cppreference.com, 24 May 2021. https://en.cppreference.com/w/cpp/numeric/random/normal distribution.
- [37] Eric Niebler. Chapter 1. Boost.Accumulators. Boost: C++ Libraries, 14 Sept. 2019. https://www.boost.org/doc/libs/1 71 0/doc/html/accumulators.html.
- [38] Jolanta Opara. P2119R0 feedback on P1708: Simple statistical functions. JTC1/SC22/WG21, 14 Apr. 2020. http://open-std.org/JTC1/SC22/WG21/docs/papers/2020/p2119r0.html.
- [39] James A. Rosenthal. *Statistics and Data Interpretation for Social Work*. Springer, 2012.